Mesdames et messieurs les parents d'élèves,

Les circonstances vont entièrement bouleverser le calendrier de fin d'année.

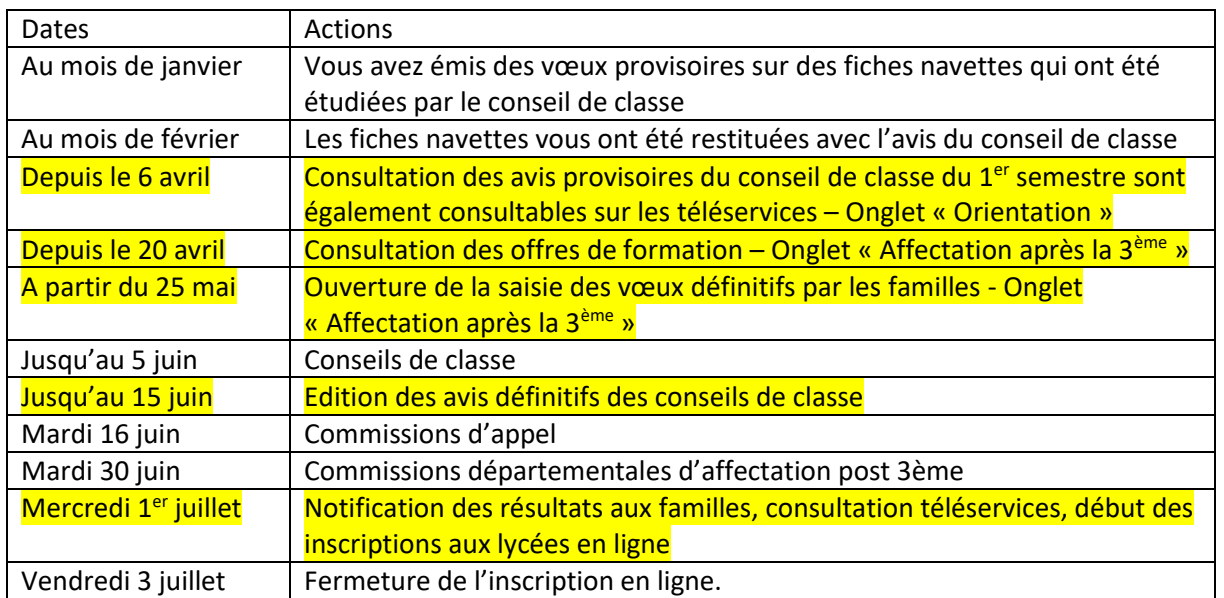

## Il faudra être attentifs aux étapes suivantes :

Attention : tous ces services sont accessibles depuis les téléservices à l'adresse suivante :

## <https://teleservices.ac-caen.fr/ts>

Pour vous y connecter, vous devrez utiliser vos identifiants ATEN, c'est-à-dire ceux que vous utilisez pour vous connecter à l'ENT, **compte parent**, sur le modèle prénom.nom.

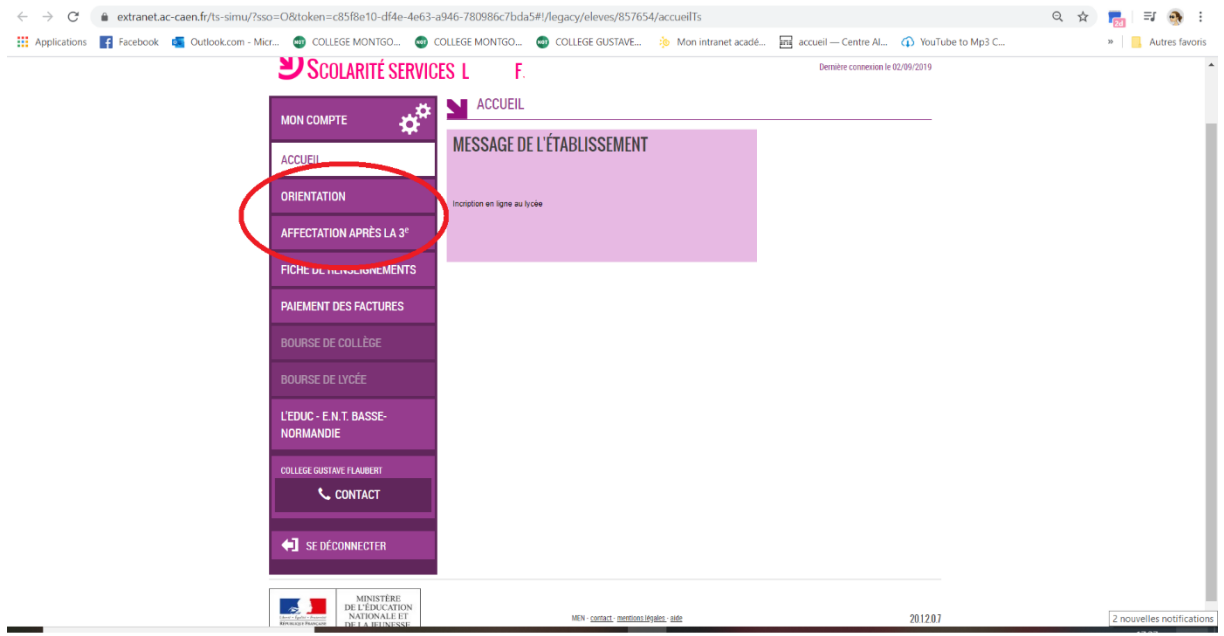

## **COMMENT DEMANDER UNE FORMATION DANS UN ÉTABLISSEMENT APRÈS LA 3°?**

De quoi ai-je besoin pour faire ma demande en ligne ?

## + Identifiant et mot de passe

de mon compte éducation nationale (ATEN) fournis par mon établissement ou de mon compte France Connect

A Mon adresse de messagerie

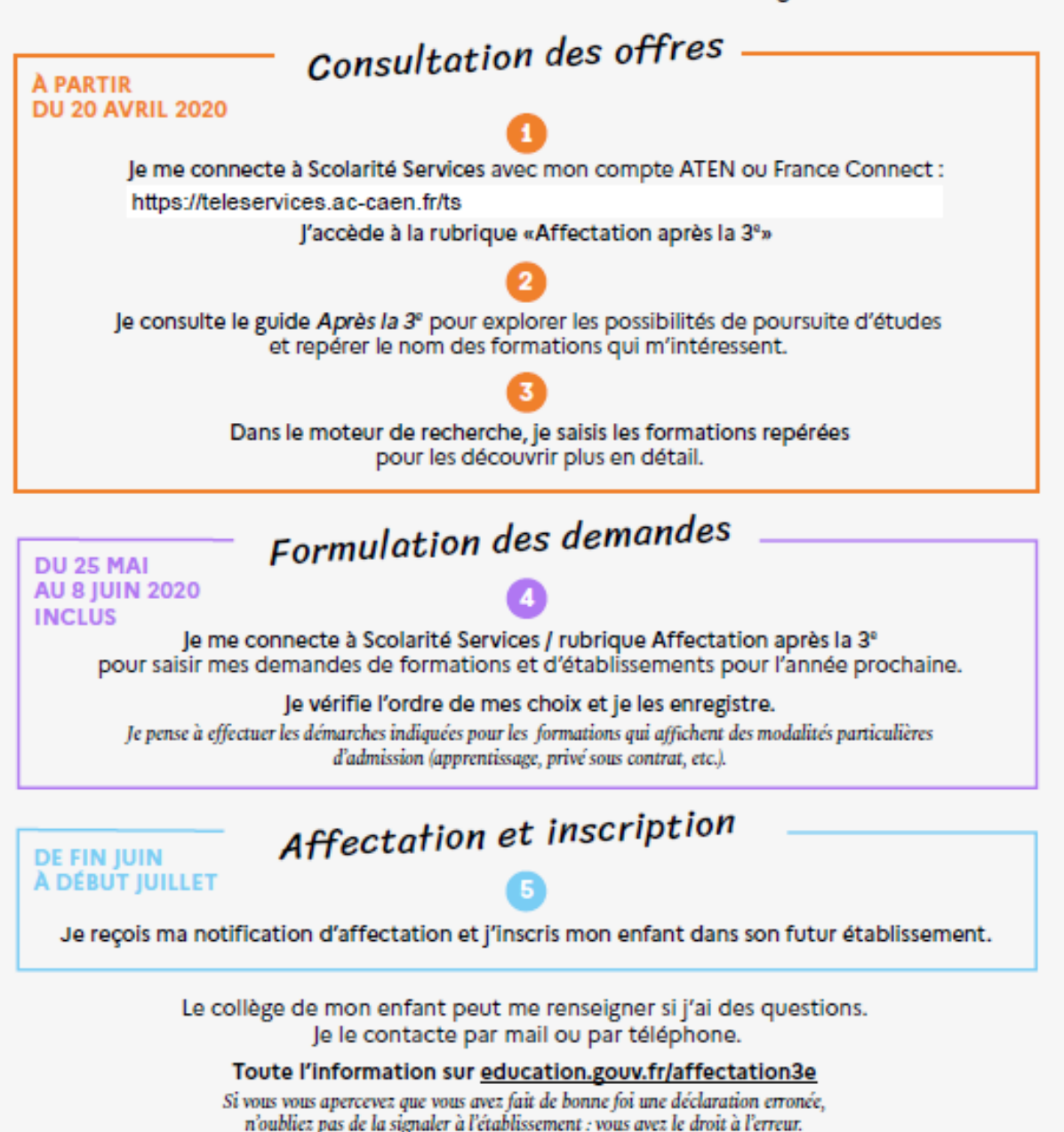